## Provenance Challenge 3: VisTrails

University of Utah

David Koop
Tommy Ellkvist
Juliana Freire
Cláudio Silva

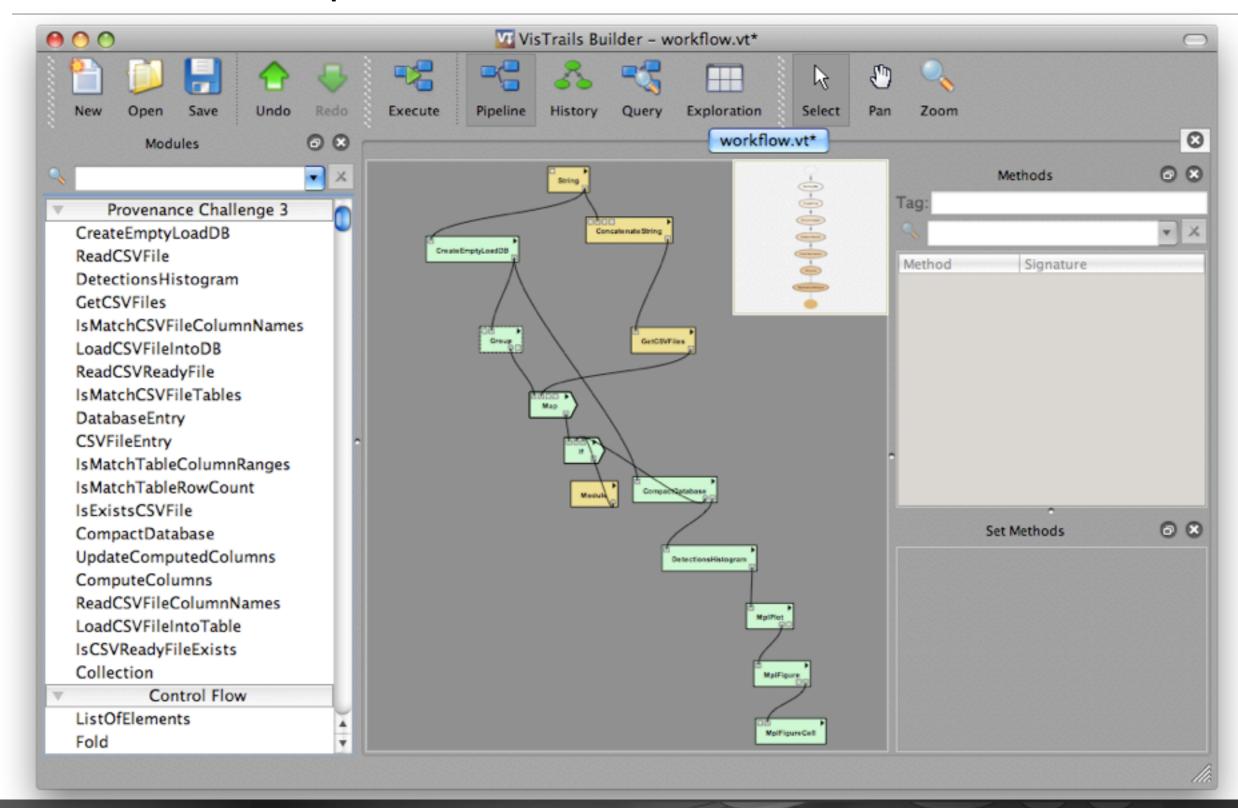

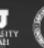

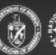

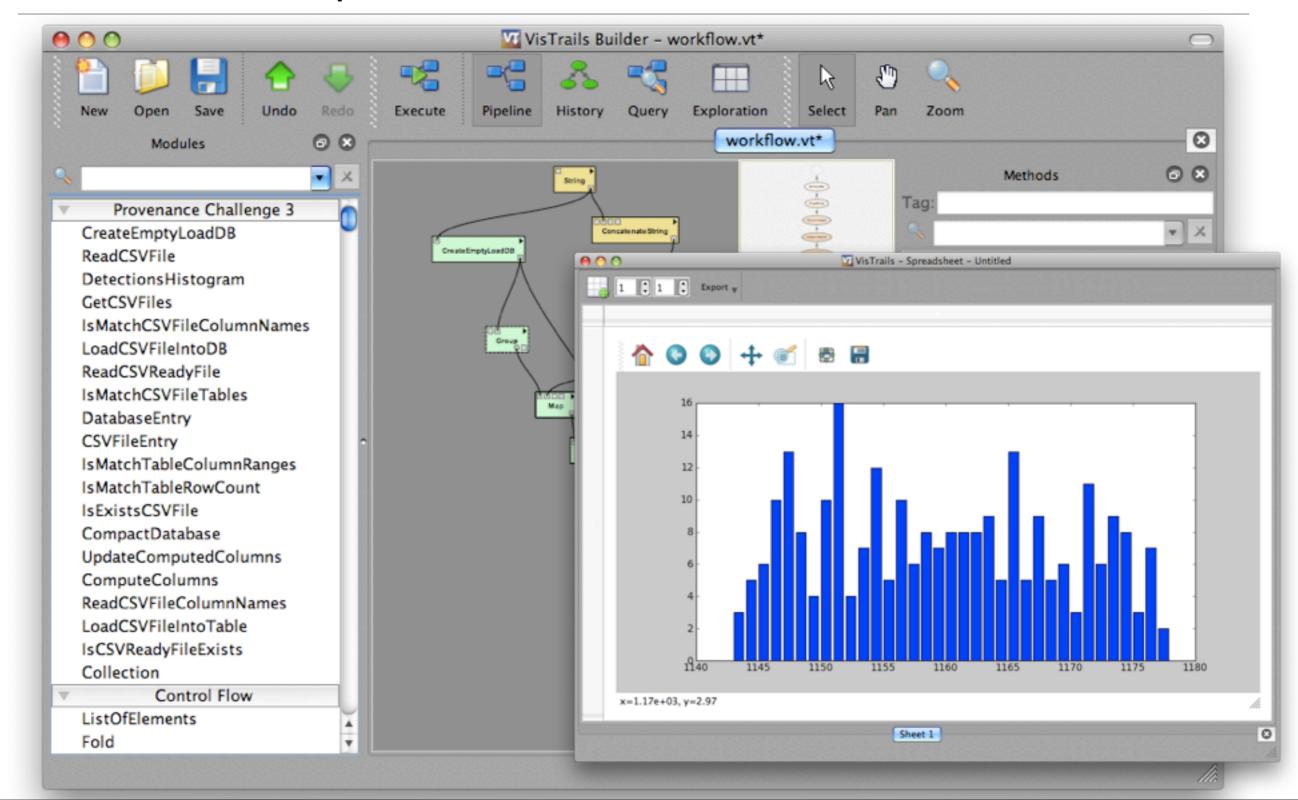

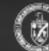

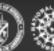

- Rewrote LoadAppLogic code python and MySQL
- Wrapped functions as modules and placed in a new VisTrails package; also added new modules that encapsulate multiple fns
- If-error-then-halt steps automatically handled through ModuleErrors raised by the workflow
- Loops, conditionals supported by VisTrails Control Flow package

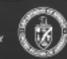

- Rewrote LoadAppLogic code python and MySQL
- Wrapped functions as modules and placed in a new VisTrails package; also added new modules that encapsulate multiple fns
- If-error-then-halt steps automatically handled through raised by the workflow
- Loops, conditionals supported by VisTrails Control

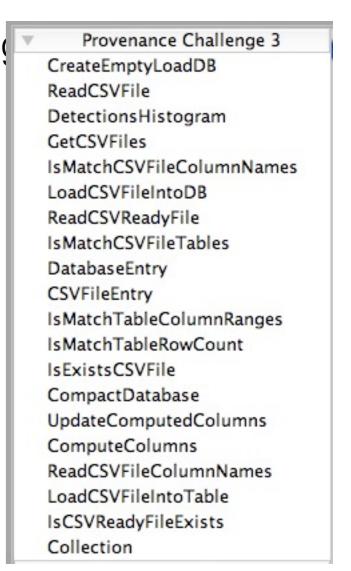

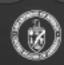

- Rewrote LoadAppLogic code python and MySQL
- Wrapped functions as modules and placed in a new VisTrails package; also added new modules that encapsulate multiple fns
- If-error-then-halt steps automatically handled through ModuleErrors raised by the workflow
- Loops, conditionals supported by VisTrails Control Flow package

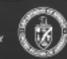

- Rewrote LoadAppLogic code python and MySQL
- Wrapped functions as modules and placed in a new VisTrails package; also added new modules that encapsulate multiple fns
- If-error-then-halt steps automatically handled through ModuleErrors raised by the workflow

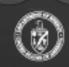

Rewrote LoadAppLogic code python and MySQL

 Wrapped functions as modules and placed in a new VisTrails package; also added new modules that encapsulate multiple fns

If-error-then-halt steps automatically handled through ModuleErrors

raised by the workflow

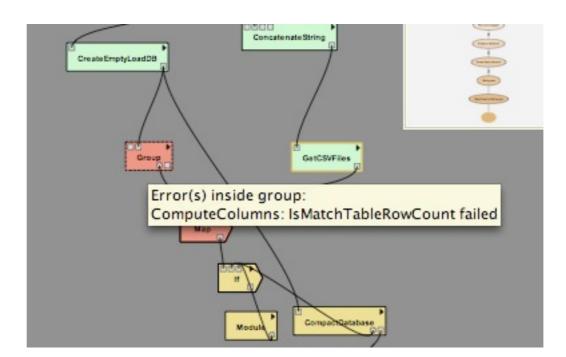

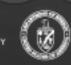

- Rewrote LoadAppLogic code python and MySQL
- Wrapped functions as modules and placed in a new VisTrails package; also added new modules that encapsulate multiple fns
- If-error-then-halt steps automatically handled through ModuleErrors raised by the workflow

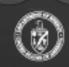

- Rewrote LoadAppLogic code python and MySQL
- Wrapped functions as modules and placed in a new VisTrails package; also added new modules that encapsulate multiple fns
- If-error-then-halt steps automatically handled through ModuleErrors raised by the workflow
- Loops, conditionals supported by VisTrails Control Flow package

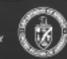

- New package (Fernando Seabra and Rafeal Dahis, UFRJ)
- Fold operations: generalize map-reduce (input collecton + subworkflow)
- Combine operation and list of inputs
- Given finite data collections, workflow will not have infinite loops
- Conditionals: two subworkflows as well as a boolean input
- Control flow modules execute subworkflows as part of their own

execution

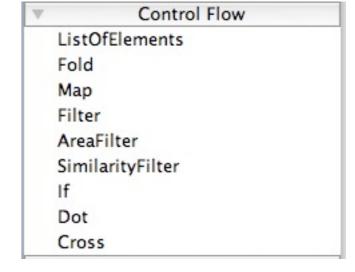

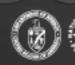

New package (Fernando Seabra and Rafeal Dahis, UFRJ)

Fold operations: generalize map-reduce (input collecton +

subworkflow)

Combine operation and list of inputs

Given finite data collections, workflow

Conditionals: two subworkflows as well as a boolean input

Control flow modules execute subworkflows as part of their own

execution

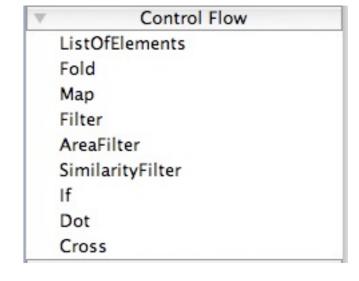

ops

GetCSVFiles

Group

Map

- New package (Fernando Seabra and Rafeal Dahis, UFRJ)
- Fold operations: generalize map-reduce (input collecton + subworkflow)
- Combine operation and list of inputs
- Given finite data collections, workflow will not have infinite loops
- Conditionals: two subworkflows as well as a boolean input
- Control flow modules execute subworkflows as part of their own

execution

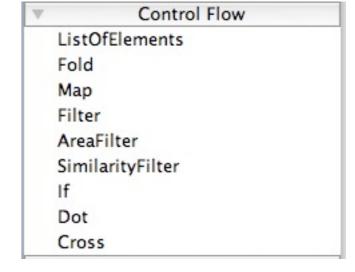

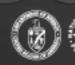

- New package (Fernando Seabra and Rafeal Dahis, UFRJ)
- Fold operations: generalize map-reduce (input collecton + subworkflow)
- Combine operation and list of inputs
- Given finite data collections, workflow will not have infinite loops

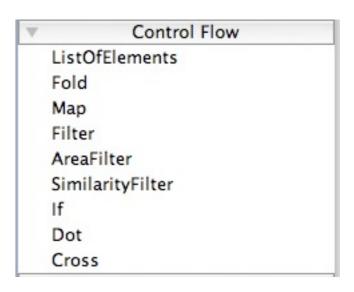

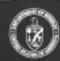

### **OPM** Implementation

- VisTrails produces layers of provenance: workflow evolution, workflow instantiation, and workflow execution
- Execution information is hierarchical (groups, loops)
- OPM is translated from this provenance by combining information from these layers
- OPM is captured as XML using Southampton's XML Schema
- value elements store VisTrails entities

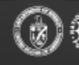

# OPM Graph

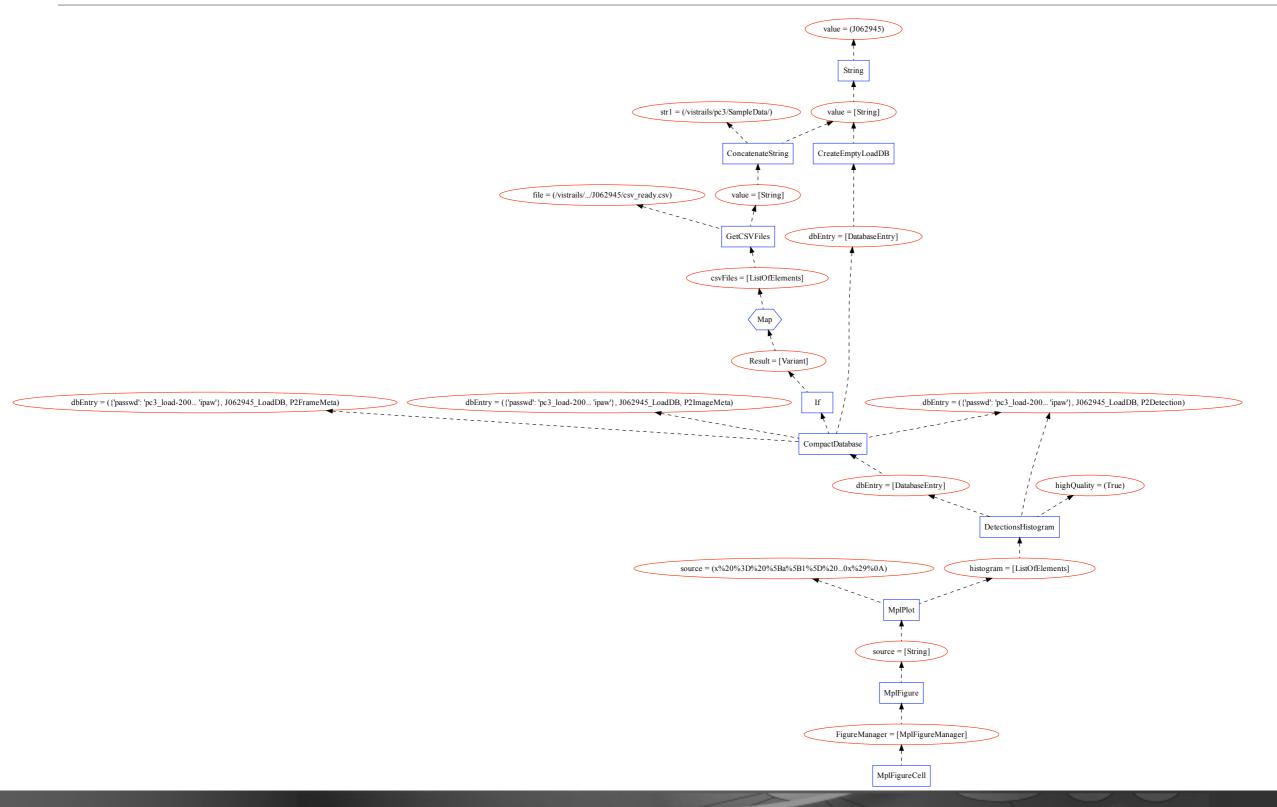

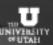

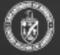

Module executions map to processes

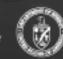

Input Parameters (functions) map to artifacts

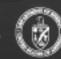

- Annotations map to artifacts
  - Save extra information (ie database connection, table names)

```
<artifact id="a35">
    <value>
     <function id="-1" name="dbEntry" pos="0">
      <parameter alias="" id="-1" name="" pos="0"</pre>
type="edu.utah.sci.vistrails.basic:String" val="..." />
      <parameter alias="" id="-1" name="" pos="0"</pre>
type="edu.utah.sci.vistrails.basic:String" val="J062945_LoadDB" />
      <parameter alias="" id="-1" name="" pos="0"</pre>
type="edu.utah.sci.vistrails.basic:String" val="P2Detection" />
     </function>
    </value>
    <account id="acct0" />
    <account id="acct1" />
    <account id="acct2" />
  </artifact>
```

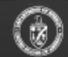

- Connections can be mapped to artifacts
  - Transient data: not persisted but exists to show that data was generated and used
  - Output port information captured in provenance

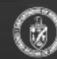

• Subworkflow executions captured as more specific accounts

```
< value>
    ...
    </value>
    <account id="acct2" />
```

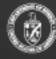

- Dependencies are generated from workflow specification
  - module functions connected to modules via **used**
  - modules connected to output ports via wasGeneratedBy
  - output ports connected to modules via **used**
  - annotations connected to modules via used or wasGeneratedBy

#### **OPM Queries**

- Querying OPM XML was implemented via XQuery.
- Use three transitivity functions:
  - **derivedFrom**: determine all upstream processes that may have contributed the given artifact
  - **triggeredBy**: determine all upstream processes that may have triggered the given process
  - **triggers**: determine all downstream processes that may have been triggered by the given process
- Use database to determine links between existing data and provenance information about that data

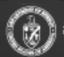

### Query Example

```
declare namespace opm='http://openprovenance.org/model/v1.01.a'; let $d := doc('workflow_opm2.xml')

(: The user must find the detection value in the DB. Then we find the table artifact :) let $a := $d//artifact[value/function/parameter/@val = 'P2Detection']

(: return all artifacts upstream containing a P2Detection.csv file :) return local:derivedFrom($d, $a)[ends-with(value/function/parameter/@val,'P2Detection.csv')]
```

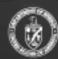

### Importing OPM

- Have XQuery methods to deal with OPM XML data
- Try to make queries the same across systems
- Tested with SDSC OPM in XML with success
- Changes:
  - Identifying processes, artifacts

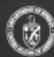

#### Discussion

- Locating OPM entities can be difficult
  - No standard naming to define ids with meaningful names
  - value field is not easily searched without understanding the schema of that element
- Queries involved database provenance or attempts to obtain granularity finer than the workflow
- Side effects: database entry is provided as input but the function specification shows no change to the underlying database
- Workflow evolution in OPM

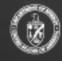